## Comparing Decimals (G)

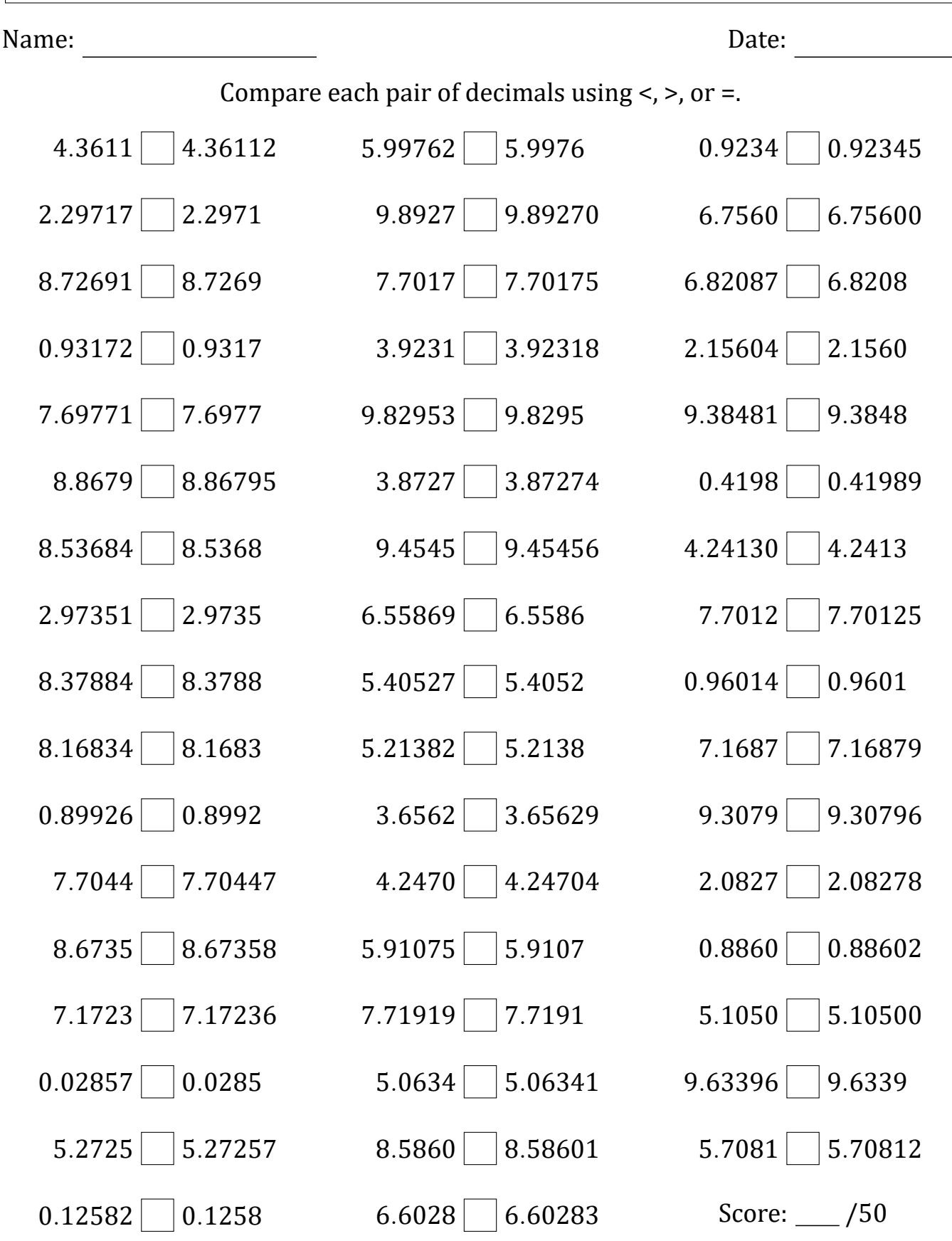

Math‑Drills.com

## Comparing Decimals (G) Answers

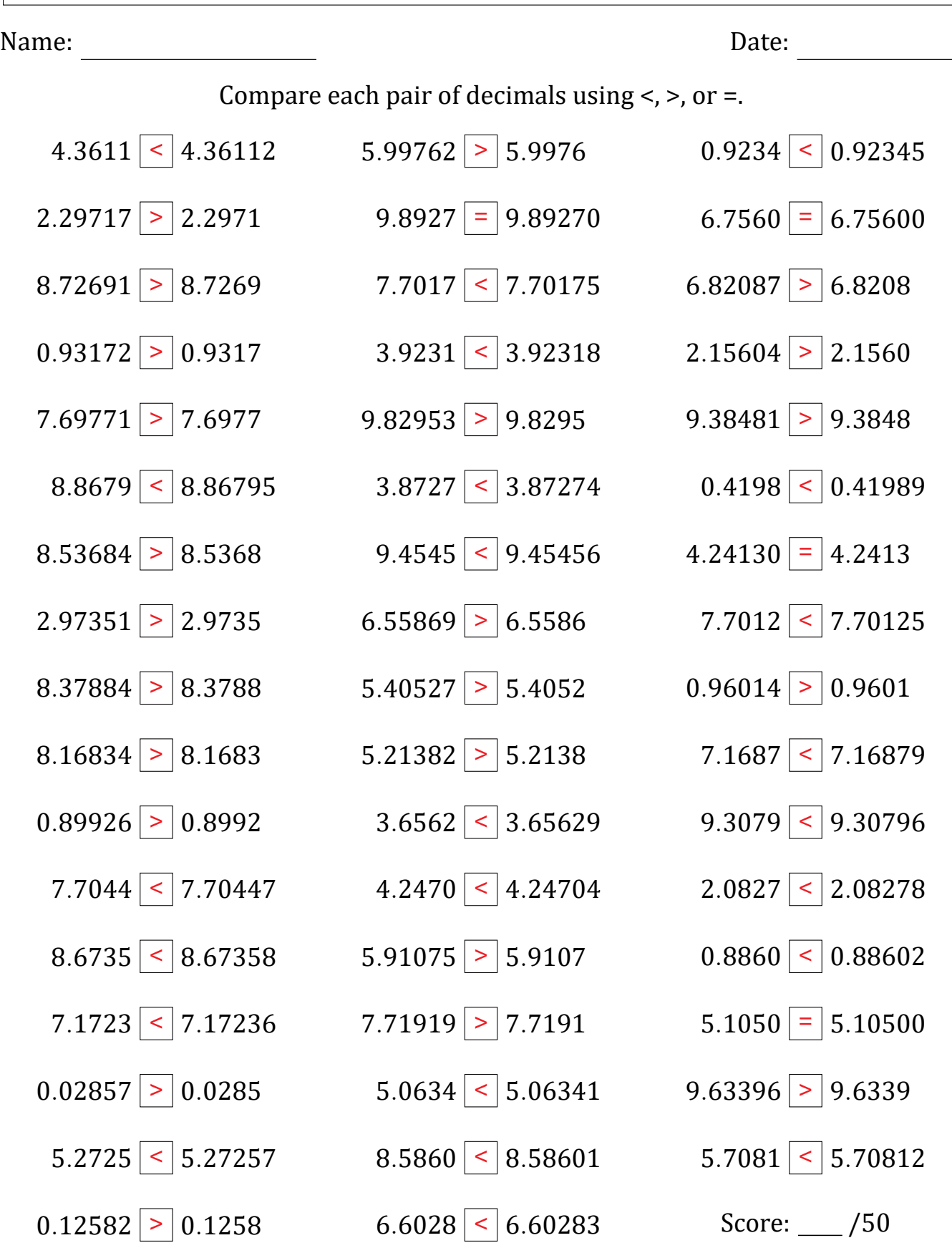

Math‑Drills.com